## 计算机网络教材小实验 Subtitle 2022/10/05

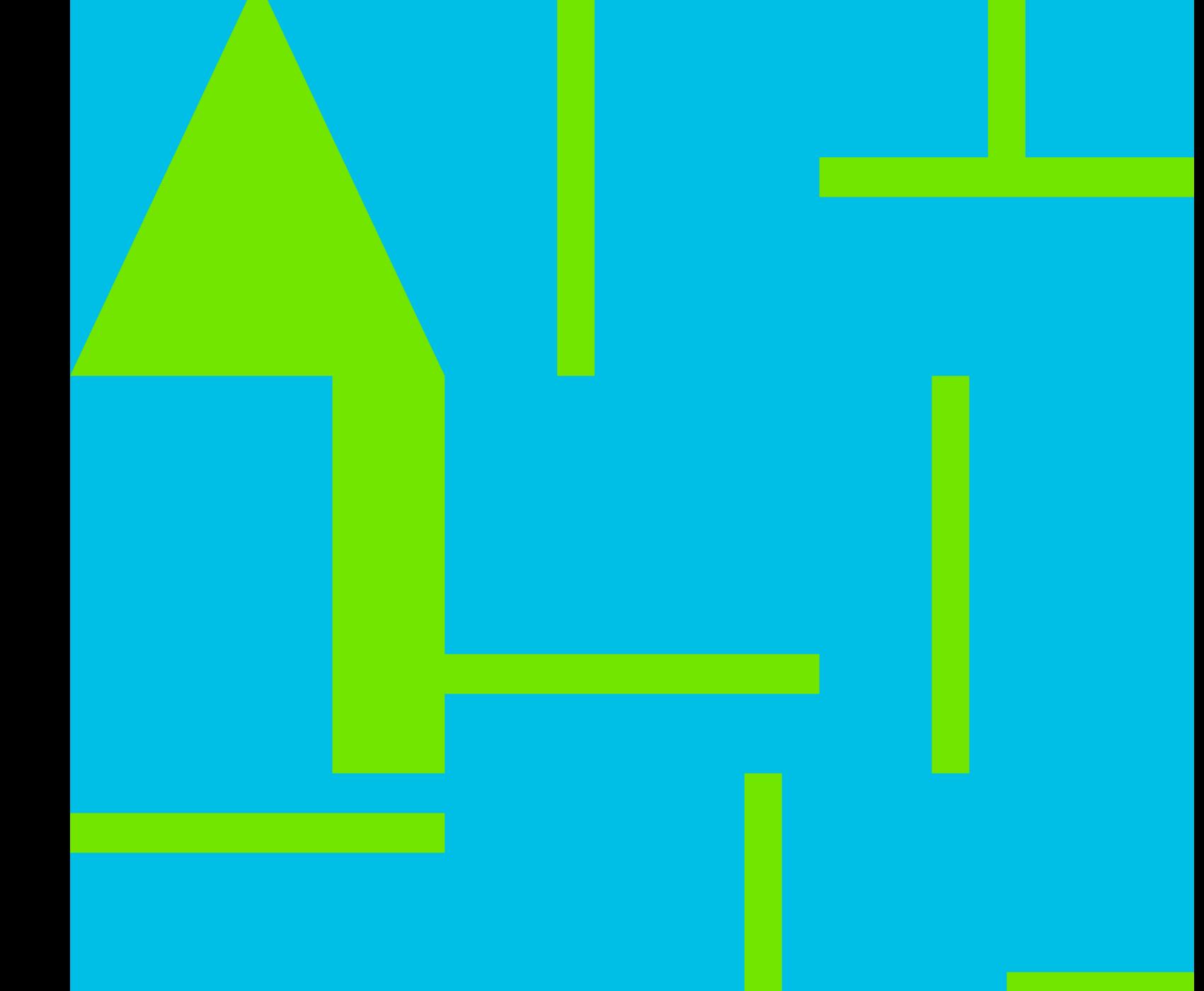

计算机网络教材小实验 II

## **Table of Contents**

## 

计算机网络教材小实验 IV

## 计算机网络教材小实验

- <span id="page-4-0"></span>• [telnet](https://wiki.annhe.net/01-%E5%9F%BA%E7%A1%80%E5%AD%A6%E4%B9%A0/%E8%AF%BE%E7%A8%8B/%E8%AE%A1%E7%AE%97%E6%9C%BA%E7%BD%91%E7%BB%9C/%E5%B0%8F%E5%AE%9E%E9%AA%8C/telnet%E8%AE%BF%E9%97%AEweb%E6%9C%8D%E5%8A%A1%E5%99%A8%E6%9F%A5%E7%9C%8Bhttp%E5%93%8D%E5%BA%94%E6%8A%A5%E6%96%87) [web](https://wiki.annhe.net/01-%E5%9F%BA%E7%A1%80%E5%AD%A6%E4%B9%A0/%E8%AF%BE%E7%A8%8B/%E8%AE%A1%E7%AE%97%E6%9C%BA%E7%BD%91%E7%BB%9C/%E5%B0%8F%E5%AE%9E%E9%AA%8C/telnet%E8%AE%BF%E9%97%AEweb%E6%9C%8D%E5%8A%A1%E5%99%A8%E6%9F%A5%E7%9C%8Bhttp%E5%93%8D%E5%BA%94%E6%8A%A5%E6%96%87) [http](https://wiki.annhe.net/01-%E5%9F%BA%E7%A1%80%E5%AD%A6%E4%B9%A0/%E8%AF%BE%E7%A8%8B/%E8%AE%A1%E7%AE%97%E6%9C%BA%E7%BD%91%E7%BB%9C/%E5%B0%8F%E5%AE%9E%E9%AA%8C/telnet%E8%AE%BF%E9%97%AEweb%E6%9C%8D%E5%8A%A1%E5%99%A8%E6%9F%A5%E7%9C%8Bhttp%E5%93%8D%E5%BA%94%E6%8A%A5%E6%96%87)
- [telnet](https://wiki.annhe.net/%E5%9F%BA%E7%A1%80%E5%AD%A6%E4%B9%A0/%E8%AF%BE%E7%A8%8B/%E8%AE%A1%E7%AE%97%E6%9C%BA%E7%BD%91%E7%BB%9C/%E5%B0%8F%E5%AE%9E%E9%AA%8C/telnet%E8%AE%BF%E9%97%AEsmtp%E6%9C%8D%E5%8A%A1%E5%99%A8) [smtp](https://wiki.annhe.net/%E5%9F%BA%E7%A1%80%E5%AD%A6%E4%B9%A0/%E8%AF%BE%E7%A8%8B/%E8%AE%A1%E7%AE%97%E6%9C%BA%E7%BD%91%E7%BB%9C/%E5%B0%8F%E5%AE%9E%E9%AA%8C/telnet%E8%AE%BF%E9%97%AEsmtp%E6%9C%8D%E5%8A%A1%E5%99%A8)
- 

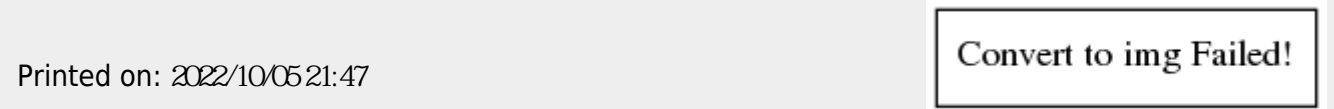